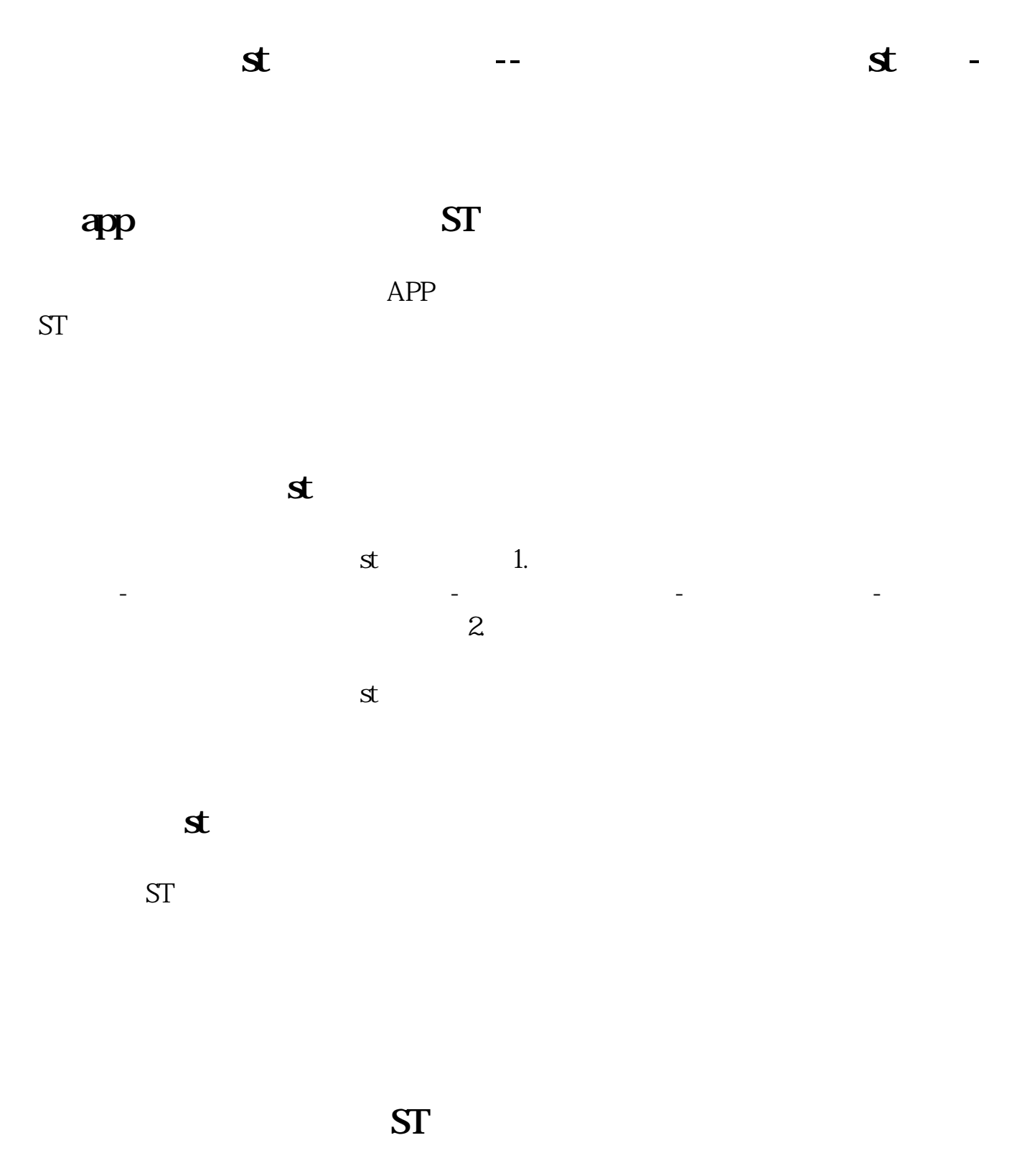

 $ST$ 

 $ST = 1$ .

- 2.  $APP$  $3.$  $4.$ **五、用手机安信** 
	-
- **六、在手机上能办理st股票的开通业务吗?**  $st$  $\mathbf s$  $1.$  $2.$ 
	- $3.$  $4.$  $5.$  $6$  ,  $\,^{\prime\prime}$  ,  $\,^{\prime\prime}$  ,  $\,^{\prime\prime}$  ,  $\,^{\prime\prime}$  ,  $\,^{\prime\prime}$  ,  $\,^{\prime\prime}$

长,用手机**安信** 

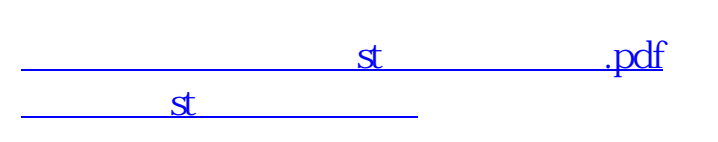

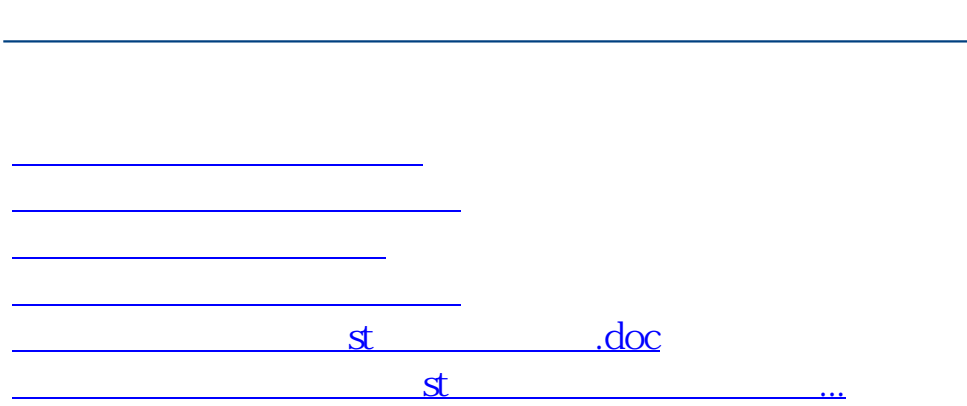

 **gupiaozhishiba.com**

<https://www.gupiaozhishiba.com/article/4560548.html>